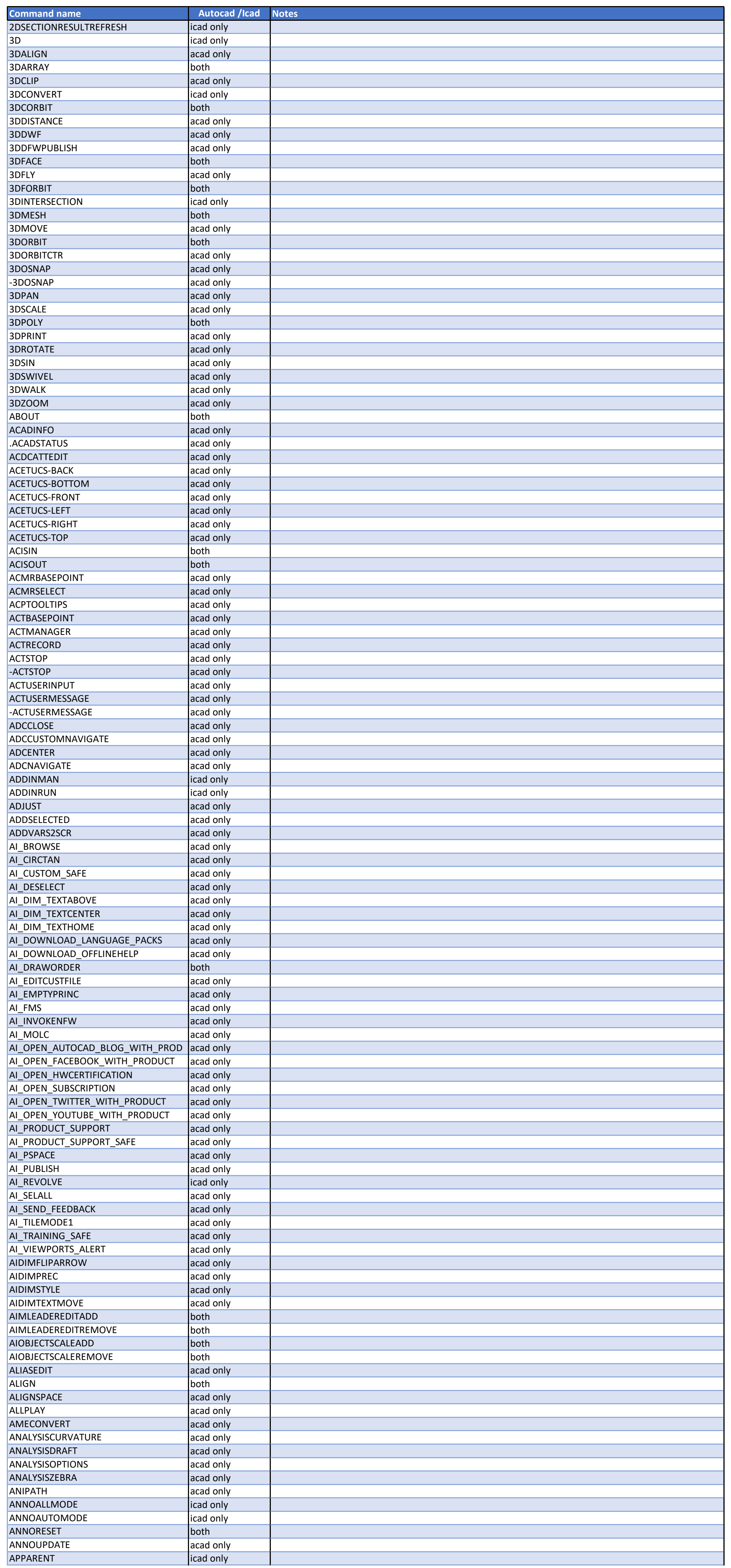

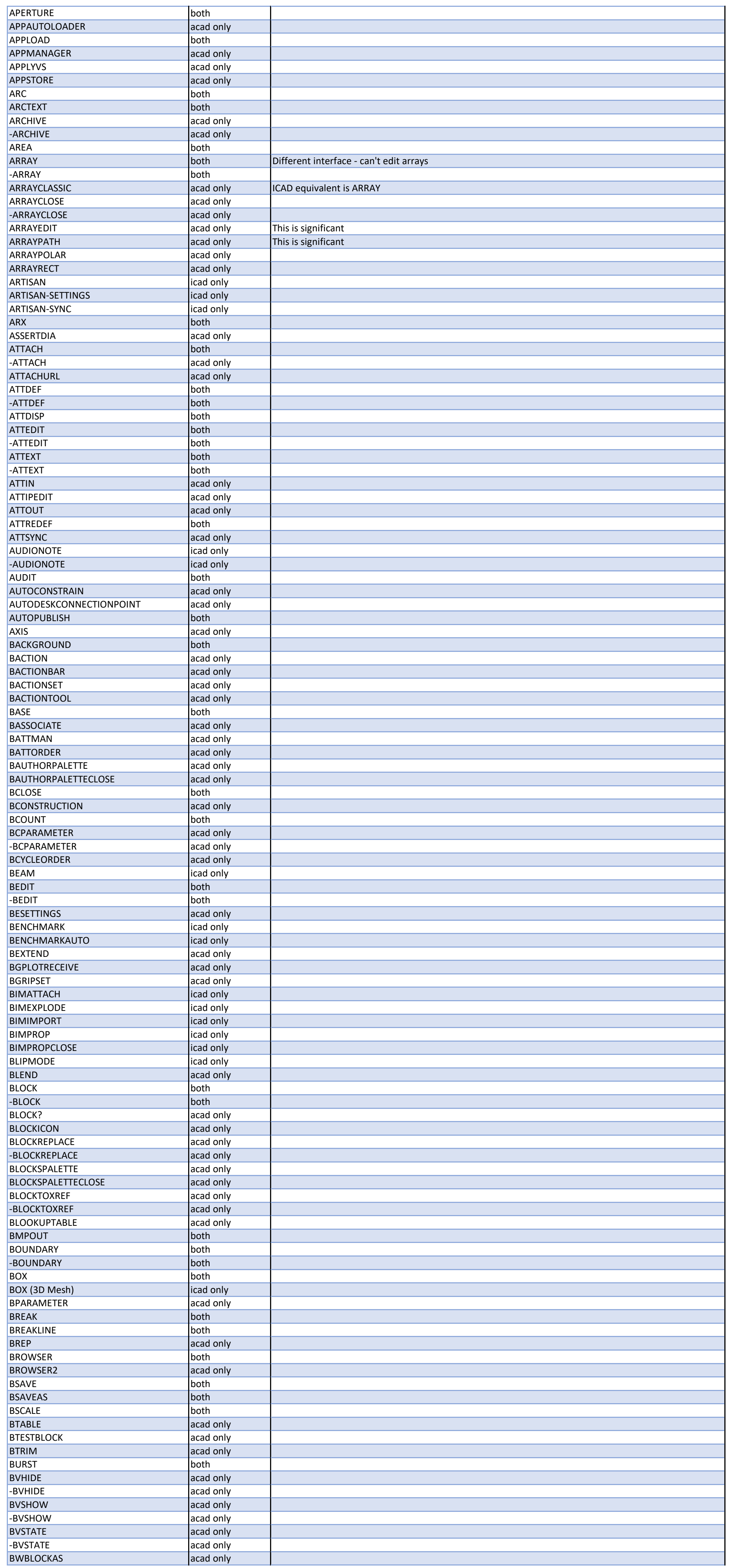

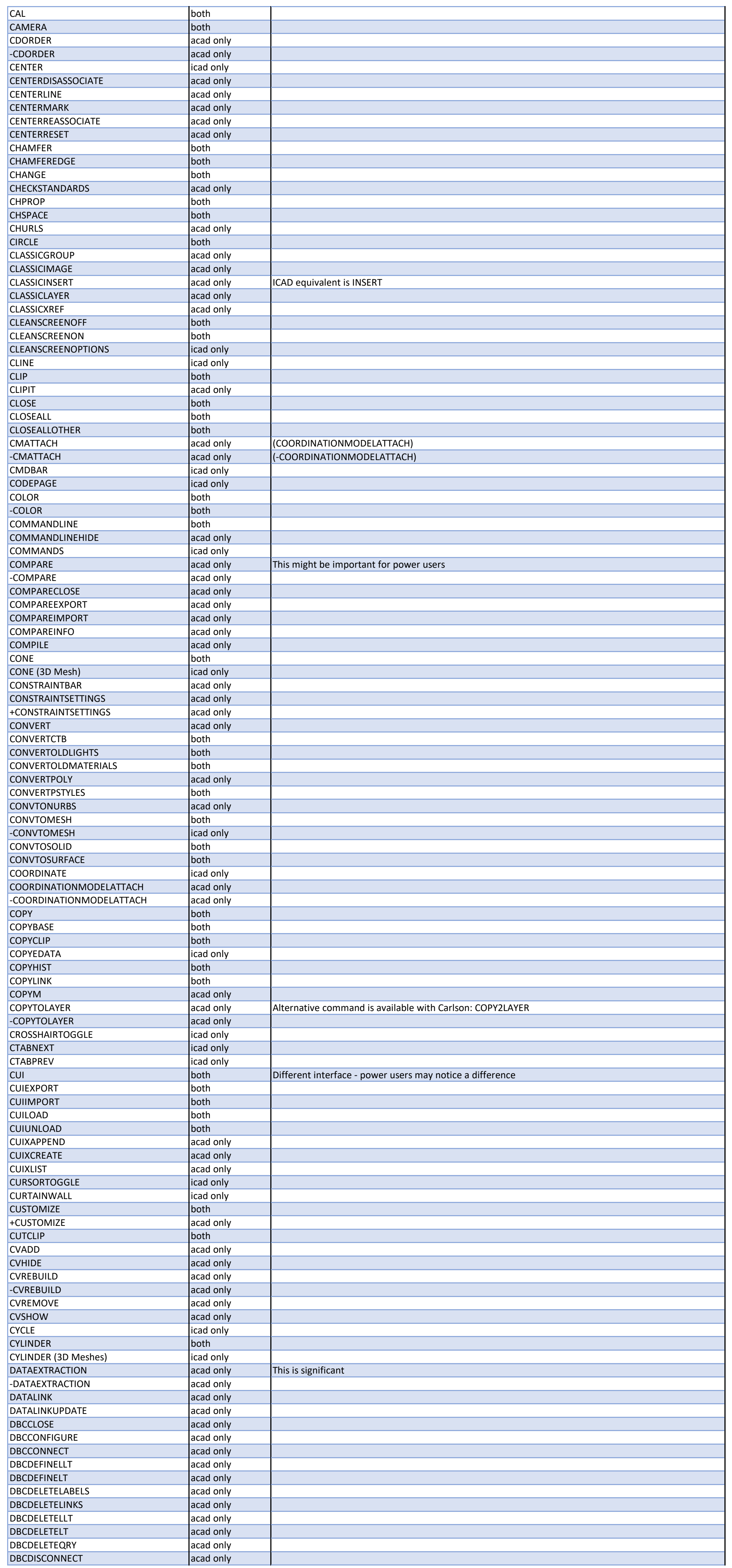

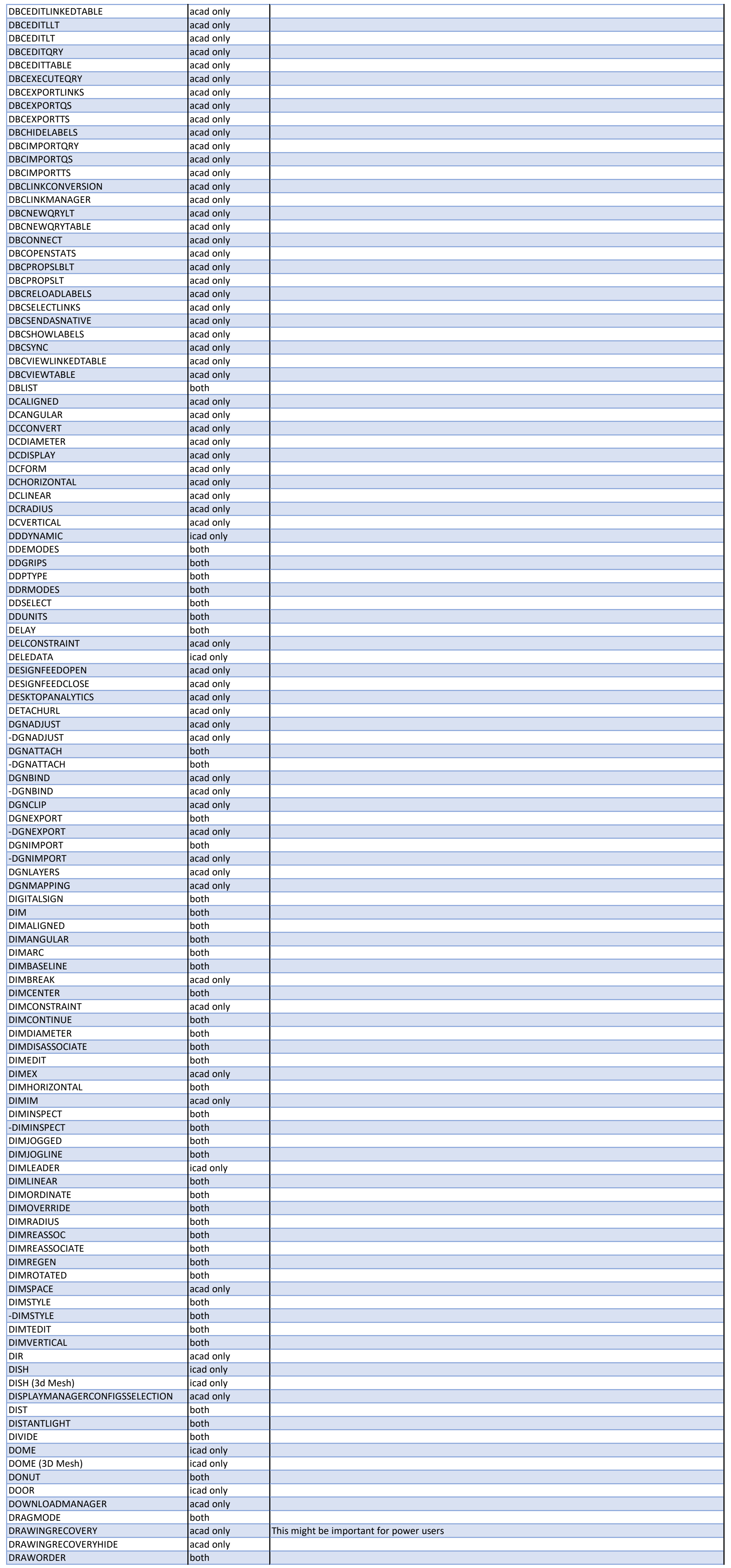

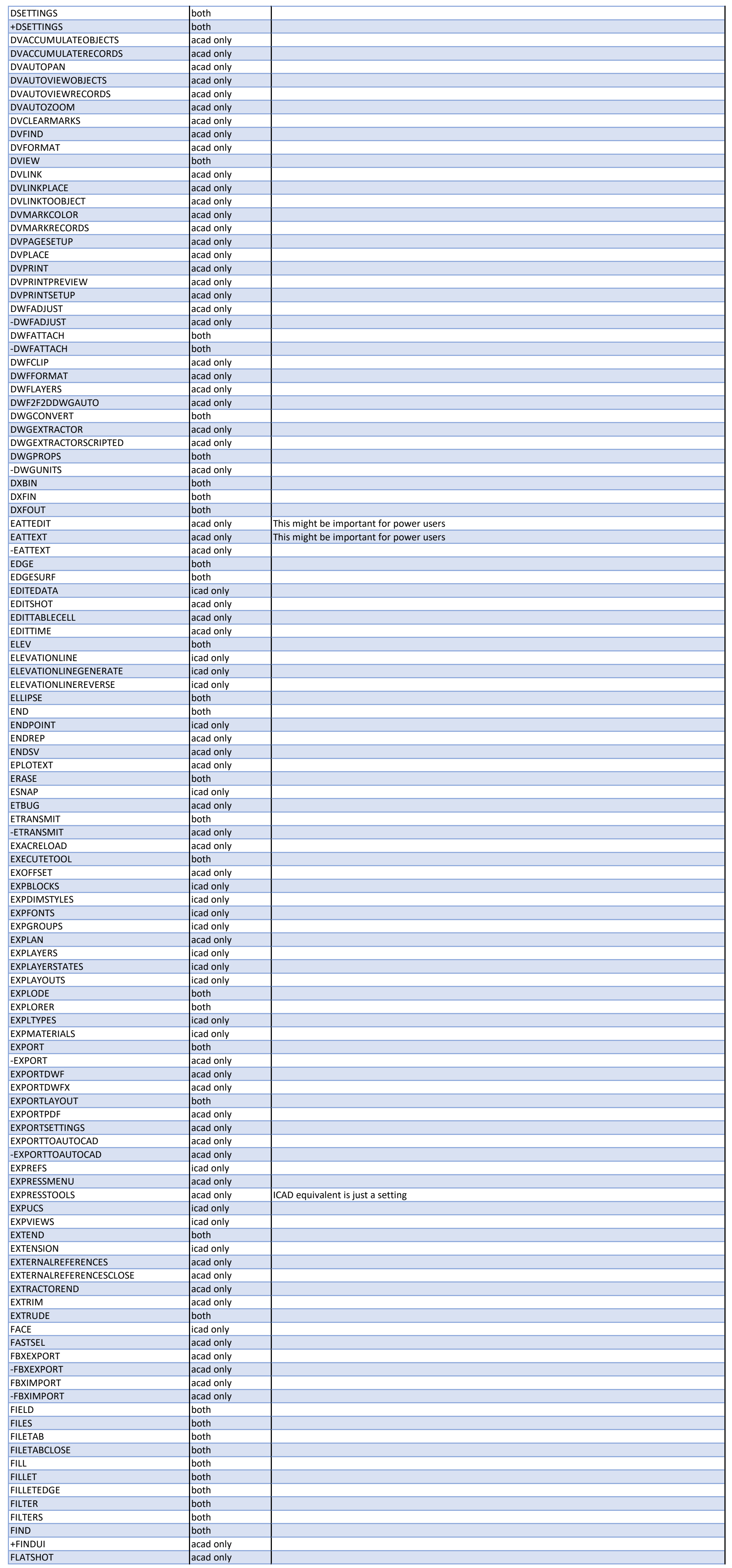

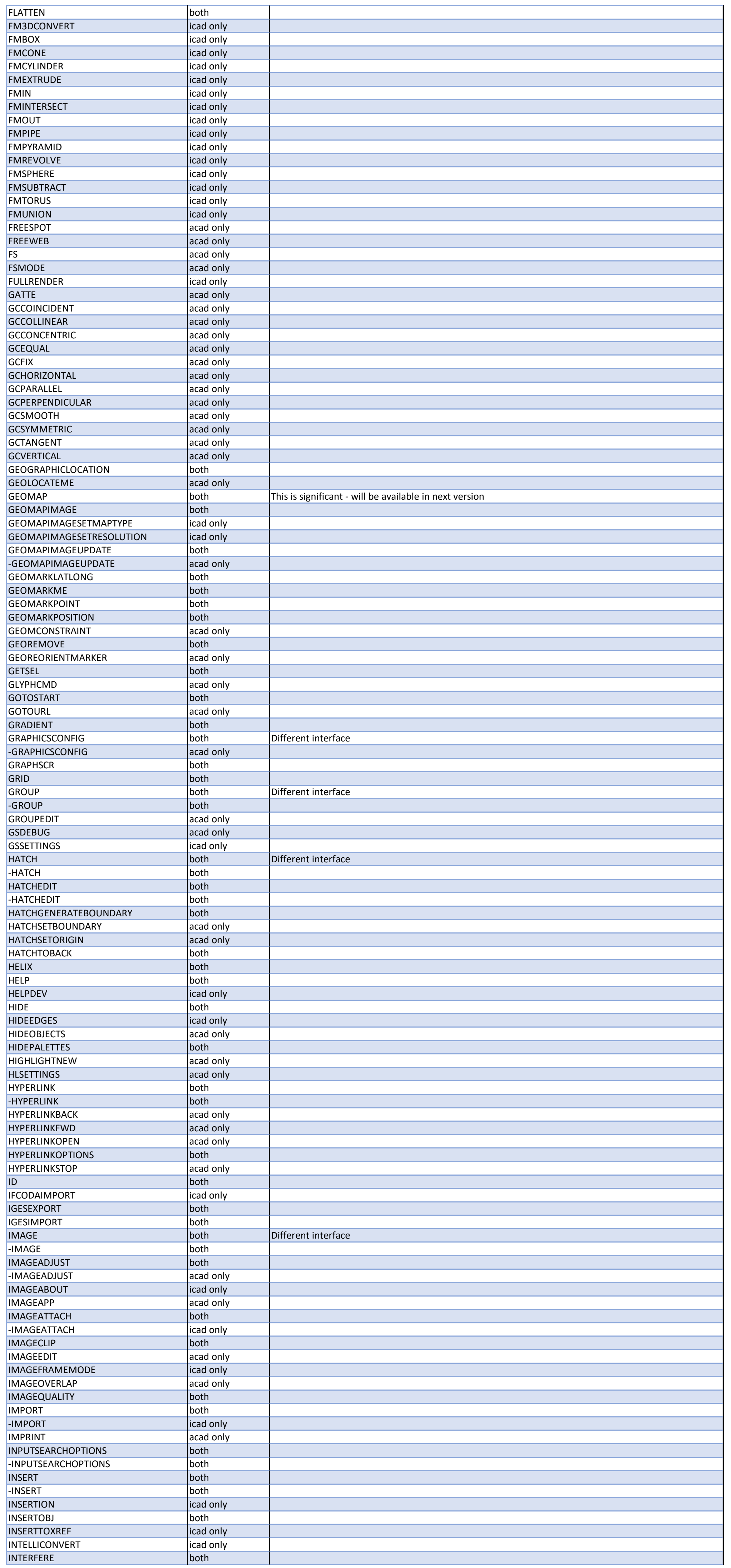

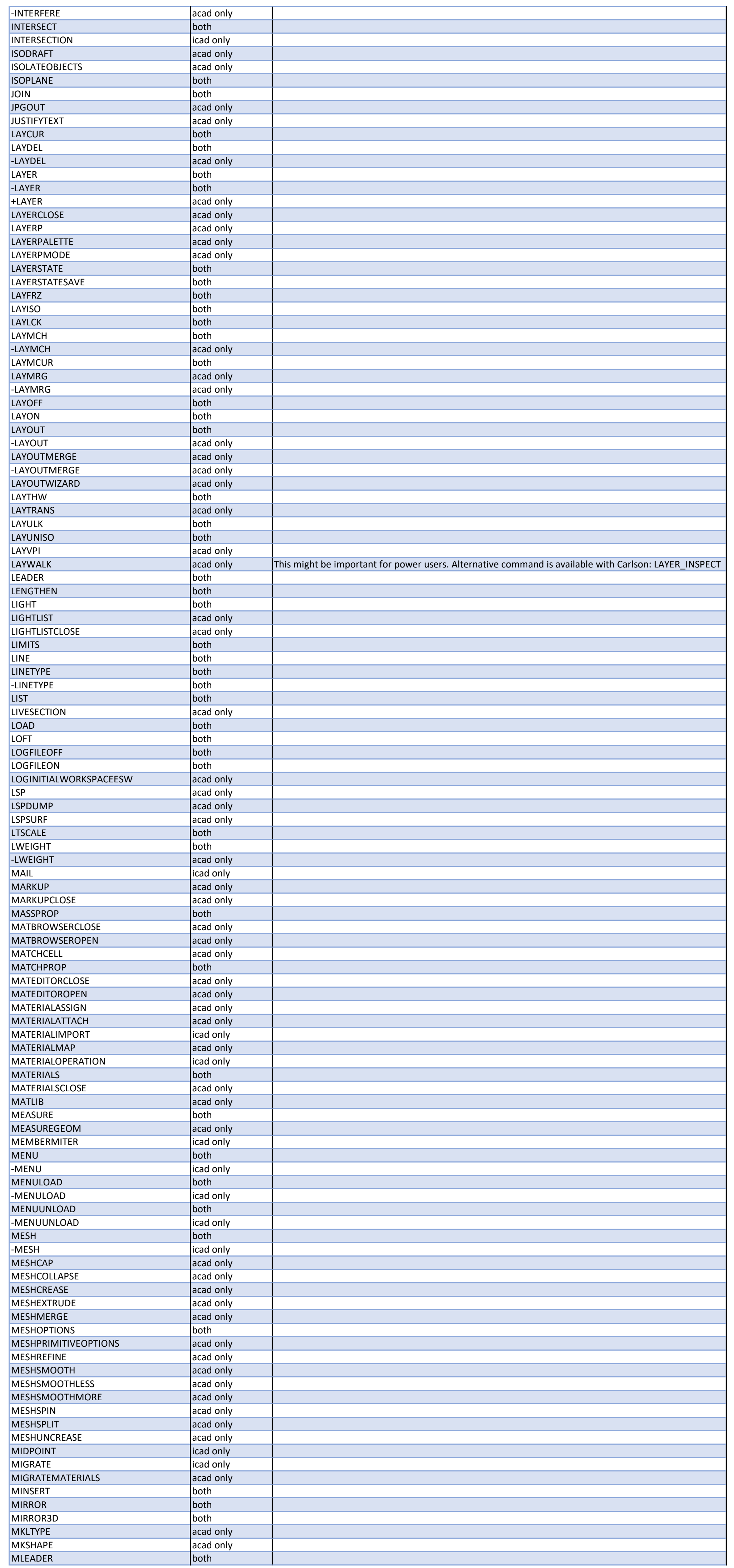

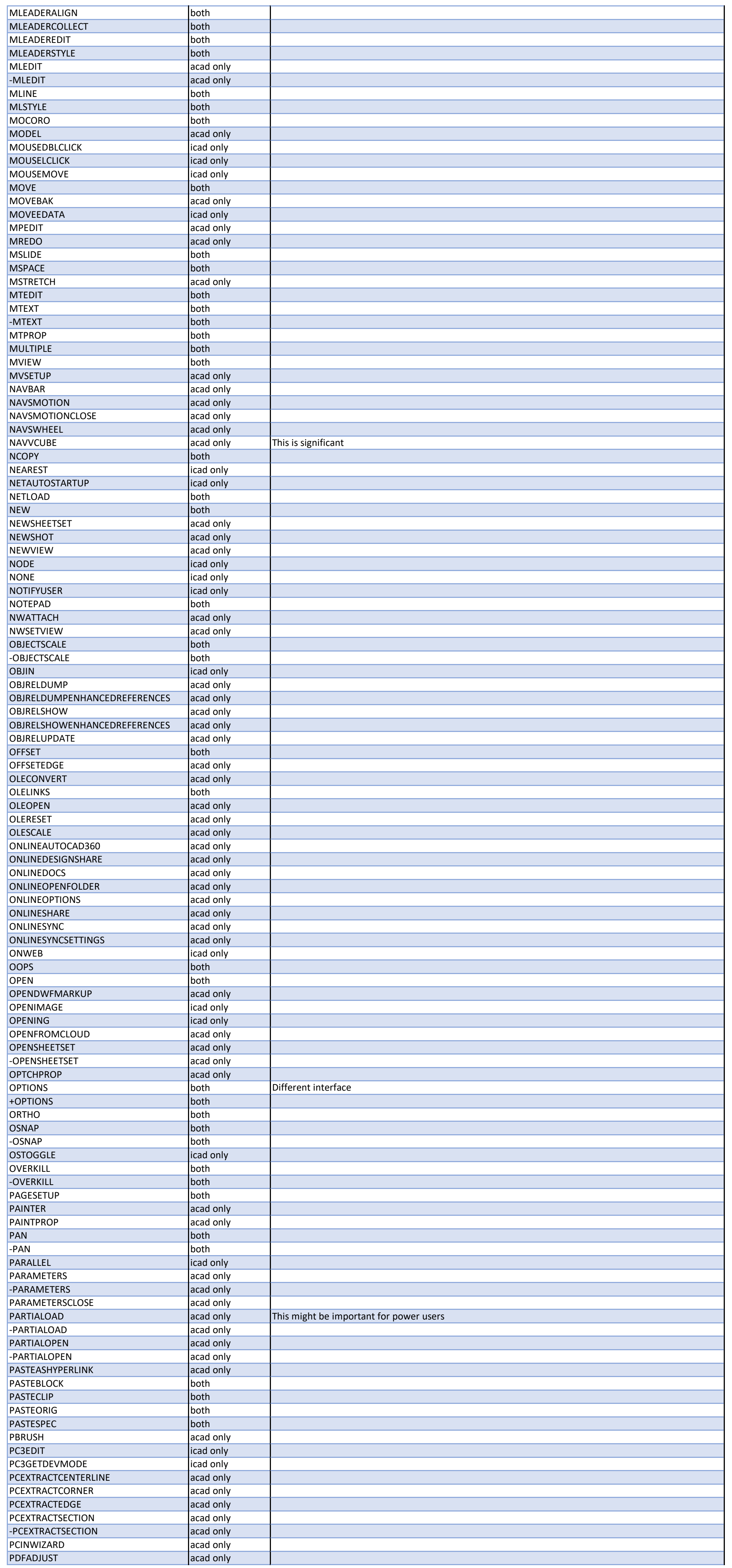

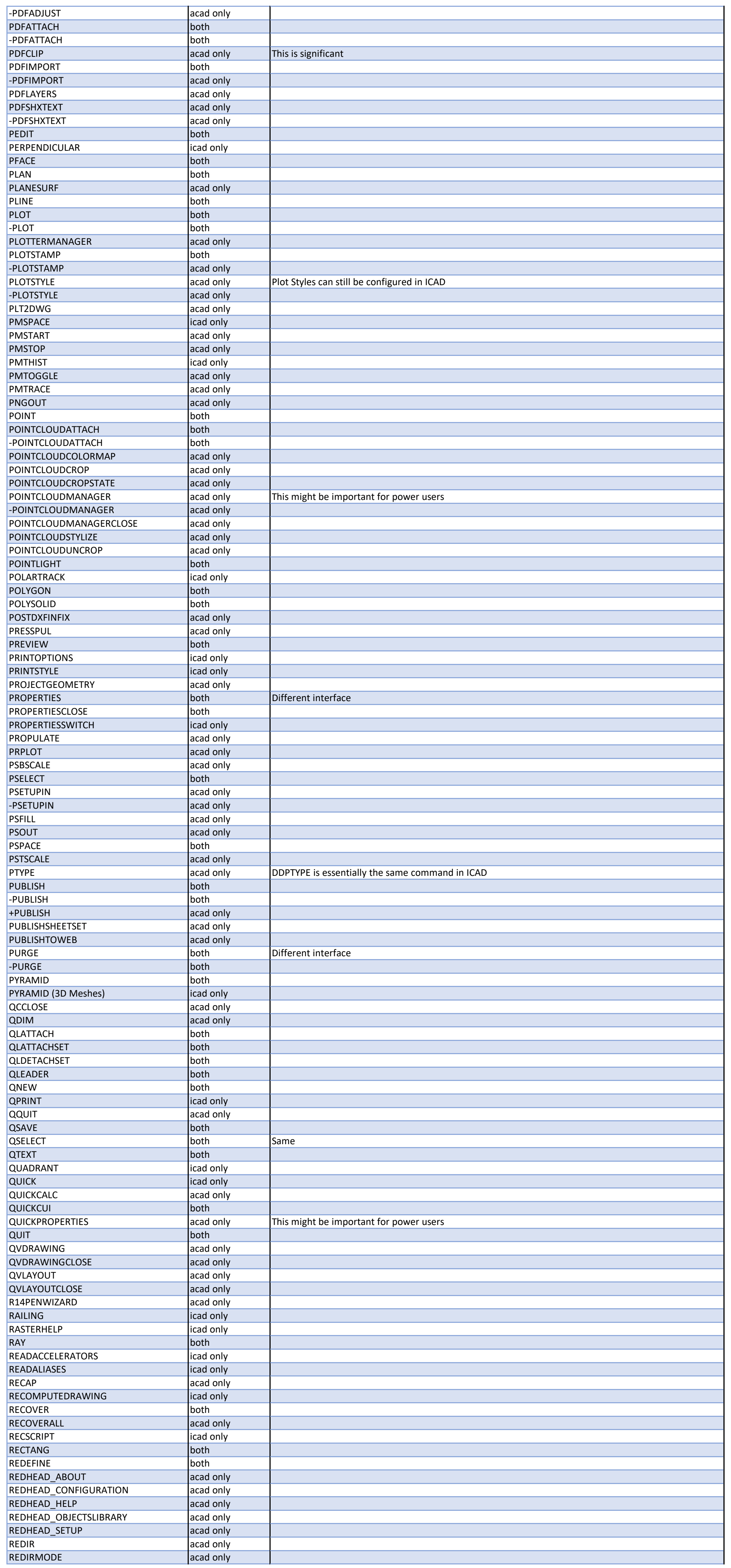

![](_page_9_Picture_584.jpeg)

![](_page_10_Picture_584.jpeg)

![](_page_11_Picture_590.jpeg)